*Sternekoch Jörg Sackmann verrät Ihnen eines seiner Rezepte:*

# *Kulinarischen Bachforelle*<br>
mit Blutampfersalat, Quendelgelee und Schlangengurken

#### **Zutaten** (für 4 Personen)

*Gebeizte Bachforelle:* 2 Bachforellenfilets, entgrätet und ohne Haut | 1 Zimtstange | 10 g Süßholz geraspelt | 10 Koriandersamen, gemahlen | 2 g Lorbeerblätter | 10 Pfefferkörner, schwarz | 30 g Rohrzucker, braun | 30 g Meersalz | 10 g Pökelsalz

*Mixed-Pickles-Sud (ca. 150 ml):* 5 g Zucker | 30 ml weißer Balsamico | 170 ml Wasser | 1 g Senfsaat | 1 Pimentkorn | 1/2 Lorbeerblatt | 1 große Schalotte, in feine Streifen geschnitten | 2 kleine Dillzweige, grob zerzupft | 5 Koriandersamen | Salz, weißer Pfeffer aus der Mühle

#### *Blutampfersalat:*

20 ml weißer Balsamicoessig | 30 ml Olivenöl | 20 ml Mixed-Pickles-Sud | 1 TL Olivenpüree | Meersalz, Pfeffer aus der Mühle | 20 g Blutampferblätter

#### *Quendelgelee:*

100 ml Mixed-Pickles-Sud | 10 Zweige Quendel (wilder Thymian) | Salz, Pimento Espelette, Zucker | 0,5 g Agar | 1 Blatt Gelatine | 10 ml Mixed-Pickles-Sud

#### *Sauerkleecreme:*

20 g Crème fraîche | 20 g Sauerklee | Zucker, Salz, Pfeffer

*Gurkengeleebänder:* 1 Salatgurke | 10 g Forellenkaviar | etwas Sauerkleecreme | 2 Zweige Dill | Ringelblumenblätter | Quendelgelee | 10 ml Mixed-Pickles-Sud | Salz, Pimento Espelette und Zucker

#### *Zum Anrichten:*

Gurkenvinaigrette (siehe Gurkengeleebänder) | Quendel | Knoblauchkresse | Gurkenscheibchen (siehe Gurkengeleebänder) | Gurkenzylinder (siehe Gurkengeleebänder) | 20 g Kaviar | 4 Oxalisblätter (roter Klee) | 8 Sauerkleeblätter | etwas Sauerkleecreme

#### **Zubereitung**

*Gebeizte Bachforelle:* Alle Gewürze im Mörser zerstoßen. Die Fischfilets 2 Stunden marinieren. Beize mit der Messerrückseite abschaben. Filets in dünne Scheiben aufschneiden.

*Mixed-Pickles-Sud (ca. 0,1 Liter):*  Zucker hell karamellisieren, mit dem Essig ablöschen, direkt danach das

*Urlaub in Baiersbronn!* in den Fond einlegen. Damit sich die Baiersbronn Touristik Gewürze bis zur Zubereitung im Fond. ten zugeben und 5 Minuten kochen lassen. Den Topf vom Herd nehmen. Aromen voll ausbreiten, lässt man die

Rosenplatz 3 Crème fraïche und Sauerklee mixen.<br>Mit Cowürzen abschmesken. *Sauerkleecreme:* Mit Gewürzen abschmecken.

 $T_{\text{enc}}$   $\frac{1}{2}$ Q*uendelgelee:*<br>Mixed-Pickles-Sud mit wildem wiked Tiekies odd fint wildern.<br>Thymian aufkochen, mit Salz, Pimento en<br>Espelette, Zucker abschmecken. einrühren. Auf eine ebene Fläche **Mit dem PKW:** und in 3 cm breite und 12 cm lange *Quendelgelee:* Eine Stunde ziehen lassen. 10 ml Mixed-Pickles-Sud erwärmen, Gelatine darin auflösen. Mit Agar in den Fond 4 mm hoch gießen, aushärten lassen Streifen schneiden.

#### *Blutampfersalat:*

Murgtal: Ausfahrt Essig, Öl, Mixed-Pickles-Sud und Rastatt (B 462) Olivenpüree verrühren. Die Vinaigrette Anfahrt über Schwarz-mit Salz und Pfeffer abschmecken. warden damit der der entstanden.<br>Blutampfer damit marinieren.

#### *Gurkengeleebänder:*

G*urkengeleebanaer:*<br>Die Gurke schälen, in der Mitte teilen und in acht 10 cm lange und 1,5 cm breite Bänder schneiden. Die Quendelgelee-Streifen auf die Gurkenbänder legen. Pro Band

5 Forellenkaviarperlen, kleine Dillspitzen und Ringelblumenblätter **Mit der Bahn:** Gurke in 4 Zylinder sowie dünne Scheibchen schneiden. Beiseite stellen. Den restlichen Mixed-Pickles-Sud und Gurkensaft für die Vinaigrette verwenden. Die Gurkenvinaigrette mit Salz, Pimento Espelette und Zucker hinzufügen. Die zweite Hälfte der abschmecken.

### **Anrichten**

Die einzelnen Zutaten wie auf dem Bild auf einem weißen Teller arrangieren.

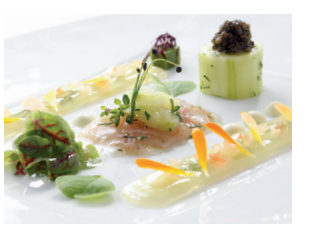

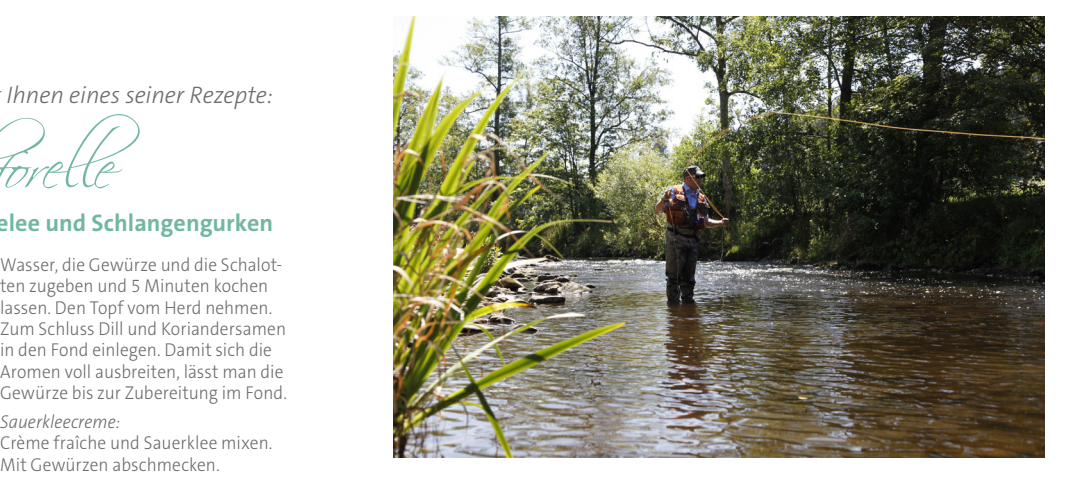

*Wir wünschen Ihnen viel Freude beim Angeln ... "Petri Heil!"*

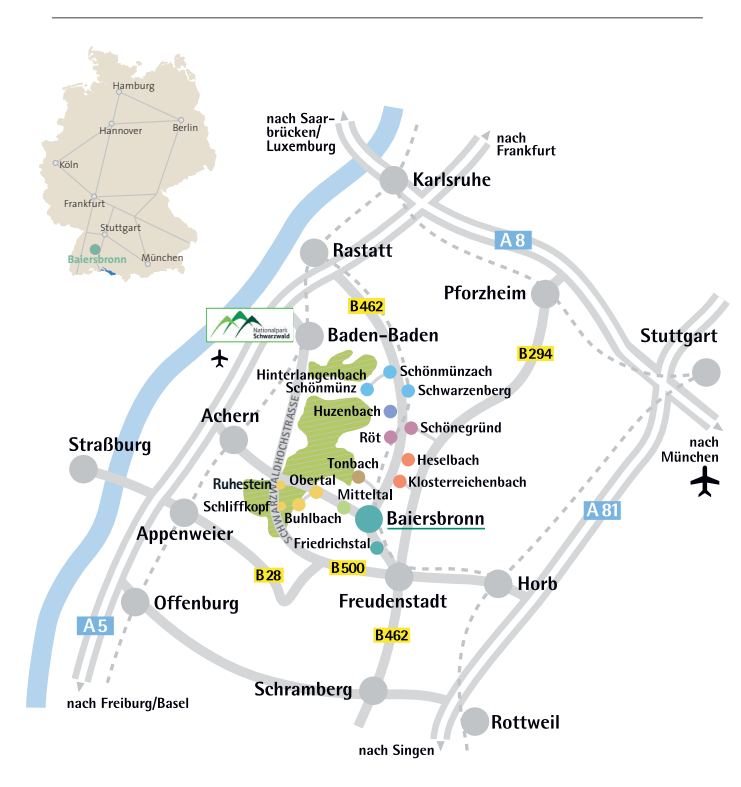

Weitere Informationen erhalten Sie bei:

**Esso Tankstelle** | Murgtalstraße 47 | DE-72270 Baiersbronn | Tel. +49 7442 2455 | www.kfv-fds.de oder **Baiersbronn Touristik** | Rosenplatz 3 | DE-72270 Baiersbronn | Tel. +49 74 42 84 14-0 | www.baiersbronn.de

# Baiersbronn | Friedrichstal | Huzenbach | Huzenbach | Heselbach | Heselbach | Heselbach | Heselbach | Heselbach Fliegenfischen Baiersbronn in Baiersbronn

Listens<br>Original

*Ein ganz besonderes Angelerlebnis* and  $\ddot{\tilde{a}}$   $\ddot{\tilde{b}}$ 

Mitteltal | Obertal-Buhlbach | Schliffkopf | Ruhestein | Röt-Schönegründ

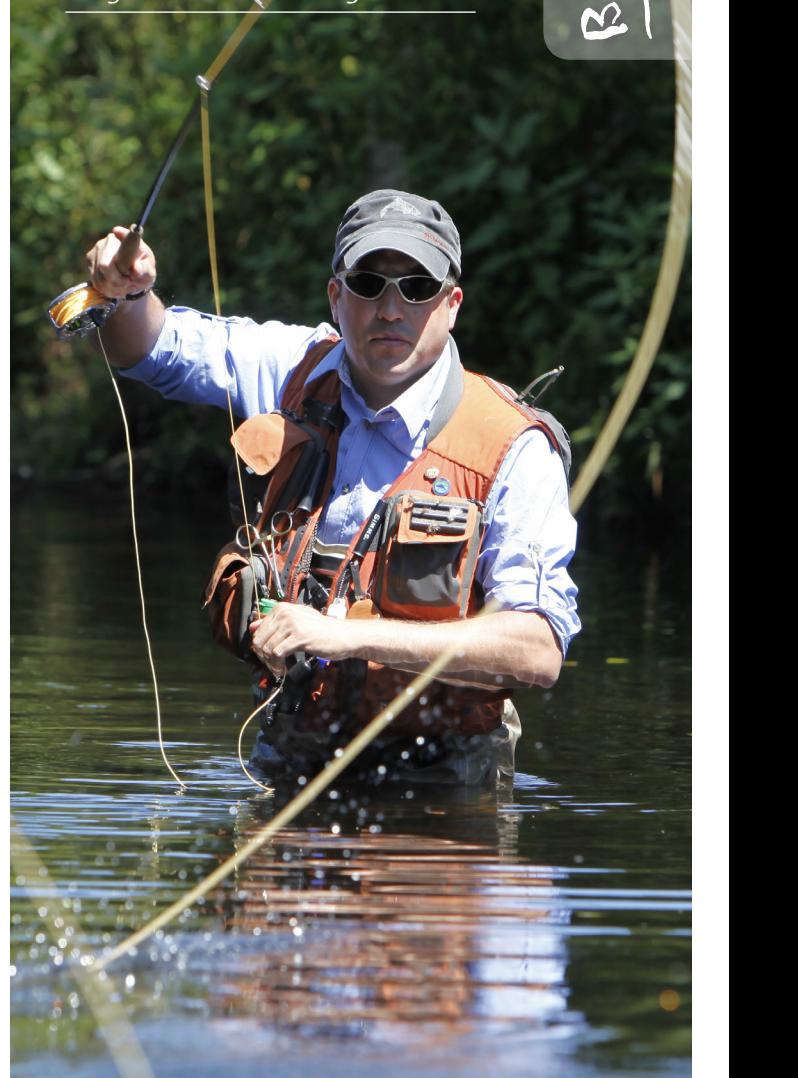

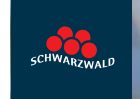

## **Liebe Murgangler,**

wir freuen uns, dass Sie sich für Baiersbronn und unser Gewässer – die Murg – entschieden haben, um in einer der schönsten Landschaften ihr Hobby zu genießen.

Leider haben wir seit einigen Jahren nicht nur rücksichtsvolle Gastfischer: Der Kormoran bedient sich mit bis zu 700 Gramm Fisch pro Vogel und Tag. Ihm können wir die Fischentnahme nicht verordnen. Deshalb müssen wir uns auf eine geringe Entnahme beschränken, wenn wir nicht bald an einem leergefischten Gewässer stehen wollen. Werden Sie aktiv!

Mit **Petri Heil** und freundlichen Grüßen

Ihre Anglerkollegen vom **Kreisfischereiverein Freudenstadt e.V.**

**Weitere Informationen finden Sie auf unserer Homepage www.aktion-kormoran.de**

# Angelkarten: 40,– €/Tag

• Tageskarten für die Fangsaison, die vom 1. April bis 30. September dauert, sind gegen eine Gebühr von 40,– € erhältlich bei:

### **Esso Tankstelle**

**(Murgtalstraße 47, 72270 Baiersbronn, Tel. +49 7442 2455) oder** 

 **Baiersbronn Touristik (Rosenplatz 3, 72270 Baiersbronn, Tel. +49 7442 8414-0)**

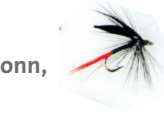

• **Voraussetzungen:** Ein gültiger deutscher Bundesfischereischein

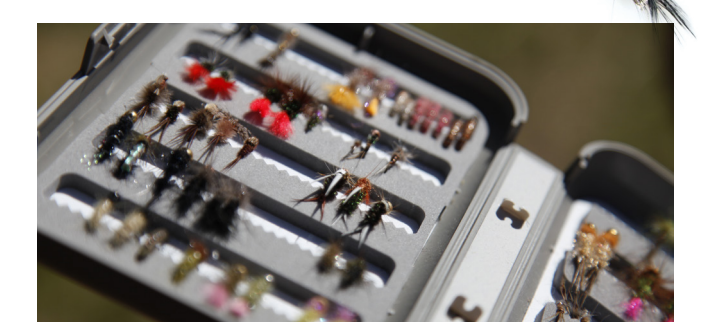

## Murgkarte Kreisfischereiverein Freudenstadt Fangbeschränkungen

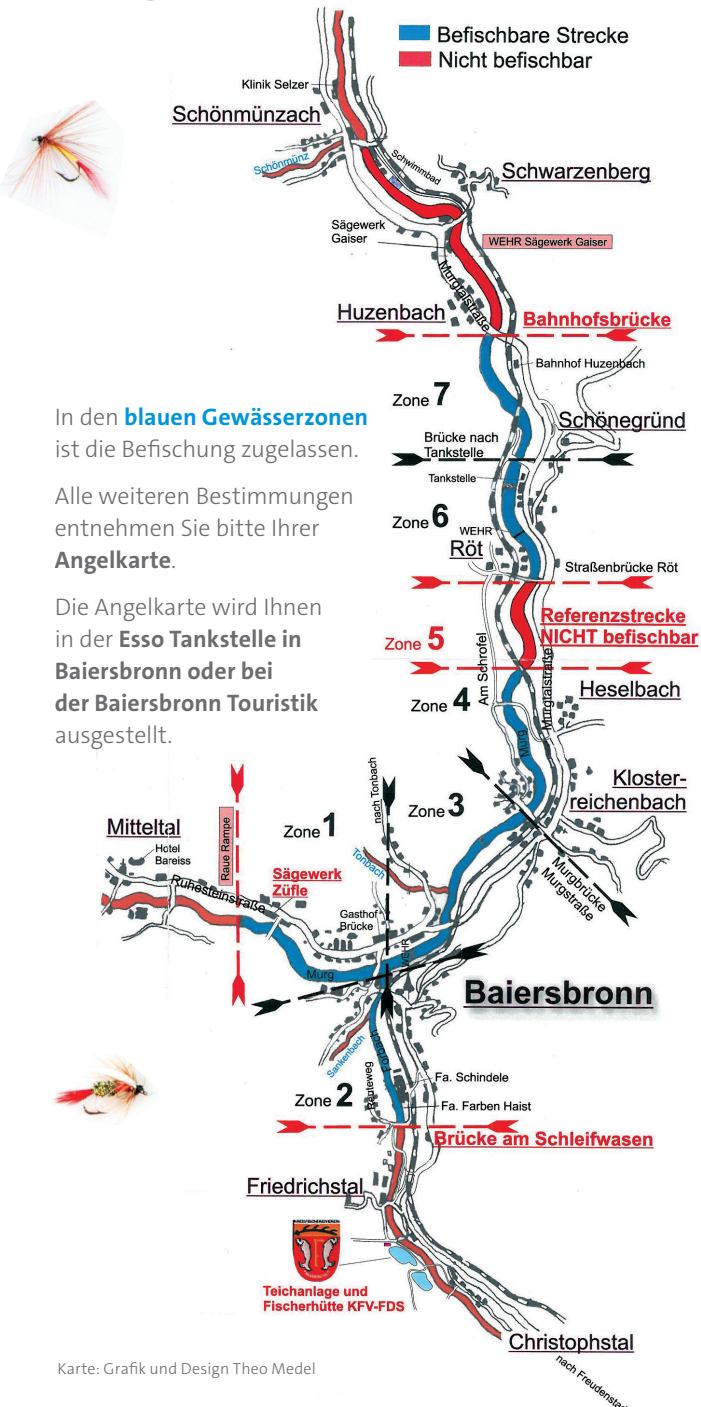

- 1. Am Tag darf **1 Bachforelle ab 35 cm** entnommen werden. Nach der Entnahme muss das Angeln eingestellt werden.
- 2. Äschen sind ganzjährig geschont. Gehakte Äschen müssen behutsam zurückgesetzt werden.
- 3. Gefangene Fische dürfen nicht lebend gehältert werden.
- 4. Das Fischen ist 1 Stunde vor Sonnenaufgang bis 1 Stunde nach Sonnenuntergang erlaubt.
- 5. Das Fischen von Brücken, Wehren, Mauern oder an Fischtreppen ist verboten.

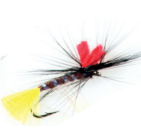

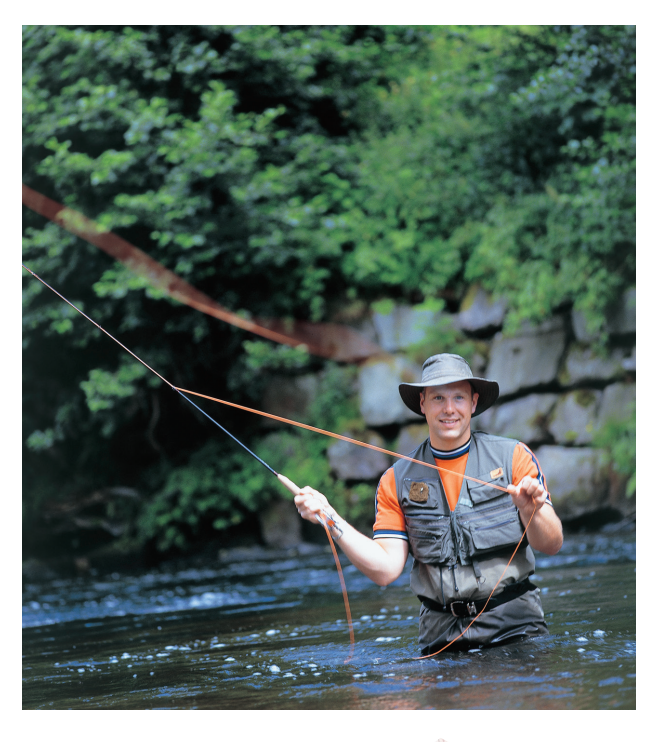

## Zubehör

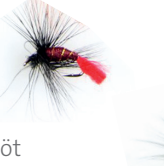

Fliegenfischen Schürmann Sommerhalde 42, 72270 Baiersbronn-Röt Tel. +49 74 42 / 12 08 88